# "We humans are only a breath; none of us are truly great." **Programming CMOS RAM 42**

 CMOS RAM is a random access memory made up of Complementary Metal Oxide Semiconductor (CMOS). CMOS is used for storing setup information in PC. It is used in hardware components that are powered by battery. It is widely used because of its low power consumption. CMOS RAM's size is usually referred as 64 or 128 byte. In fact, CMOS RAM is actually built into the Real-Time Clock (RTC) which has address space of 64 or 128 bytes. The clock registers of RTC use the first 16 bytes. So this CMOS RAM is actually 48 or 112 bytes.

# **42.1 Viewing contents of CMOS RAM**

### **42.1.1 Logic**

CMOS data are accessible via I/O ports 70h and 71h. First send the respective address of CMOS to I/O port 70h and then read the data from I/O port 71h.

#### **Caution**

Any write to port 70h should be followed by an action to port 71h, otherwise RTC will be left in an unknown state.

### **42.1.2 Code**

 Following is the code to view contents of CMOS RAM. As I said earlier, CMOS RAM is available in two sizes:  $64 \& 128$  bytes. Here I assume that the size of my CMOS RAM is 128 bytes. You need not know the exact size of CMOS RAM for basic operations like viewing contents. However you must know the exact size of CMOS RAM for hazardous operations like clearing CMOS RAM.

```
#include <dos.h> 
#define CMOS_ADDR (0x70) /* address port of CMOS */ 
#define CMOS_DATA (0x71) /* data port for CMOS */ 
int main( void ) 
{ 
   int offset, data; 
  const int size = 128; /* or 64 depending upon your system */for ( offset=0; offset<size ; ++offset )
   { 
      disable( );
```

```
outportb( CMOS ADDR, offset );
       data = inportb\overline{()} CMOS DATA );
        enable( ); 
        printf( "%0xX ", data ); 
    } 
    return(0); 
\frac{1}{2} /*--main( )---------*/
```
## **42.2 Diagnose CMOS RAM**

### **42.2.1 Logic**

The above program outputs just the hexadecimal contents of CMOS RAM. But to diagnose CMOS RAM we must know the structural design of CMOS RAM.

Each CMOS Register is 1 byte (8bits) in size. Following tables show description of each bits in CMOS registers. Ralf Brown's Interrupt List found on  $CD$  also provides a clean note on CMOS Registers. For a better understanding the reader is advised to have a look on CMOS.LST file of Ralf Brown's Interrupt List.

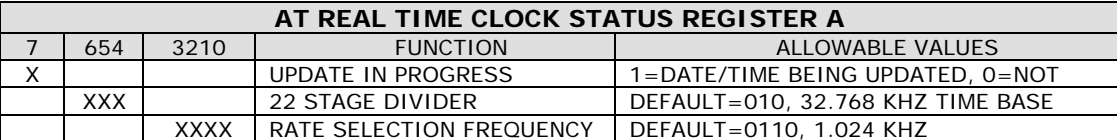

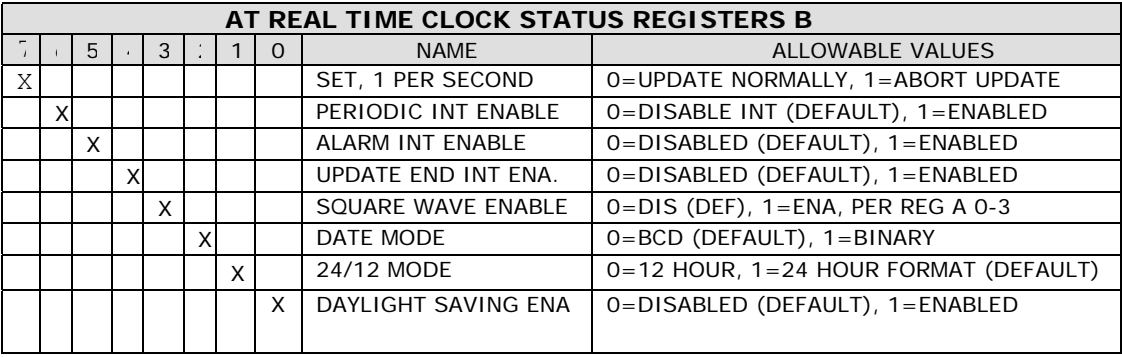

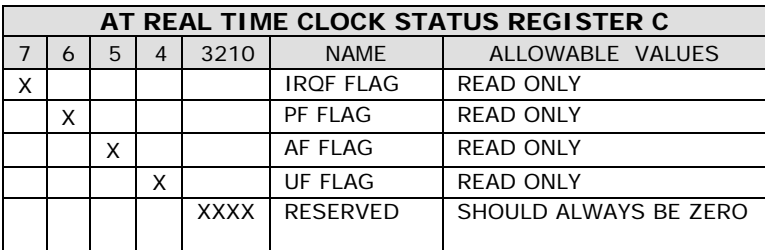

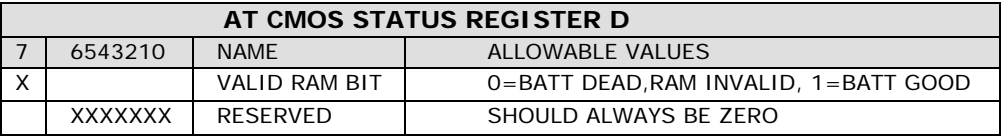

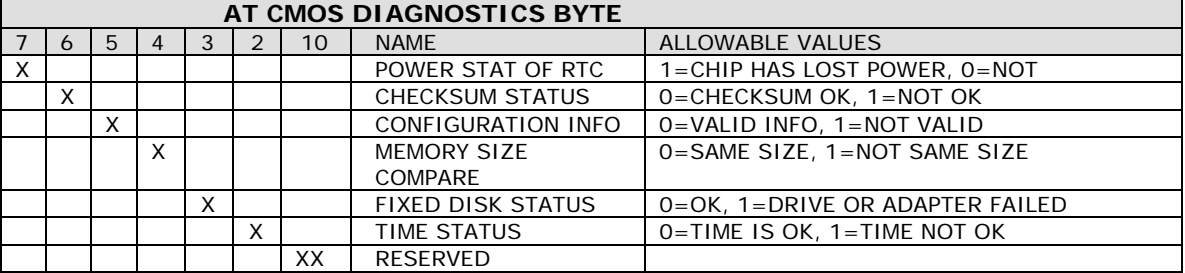

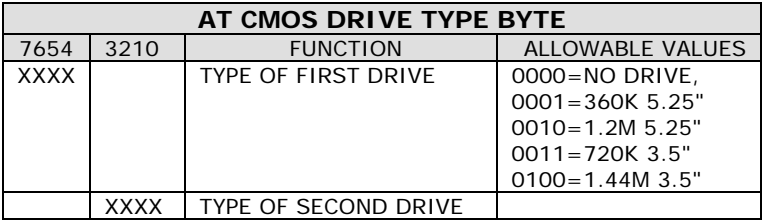

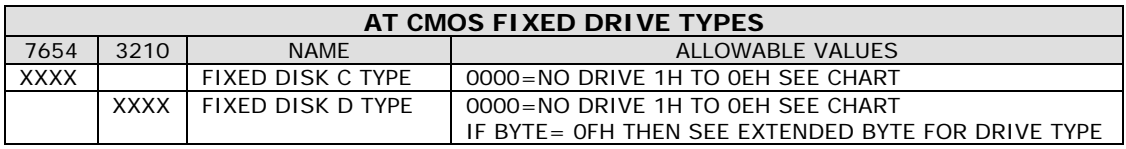

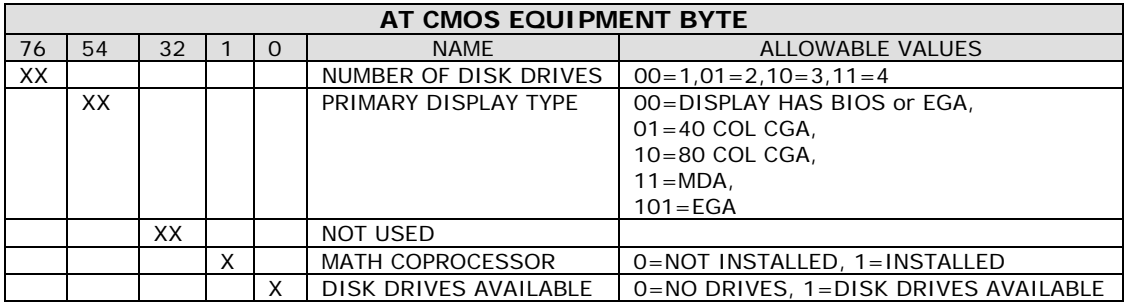

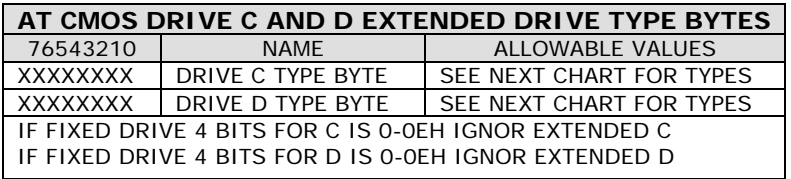

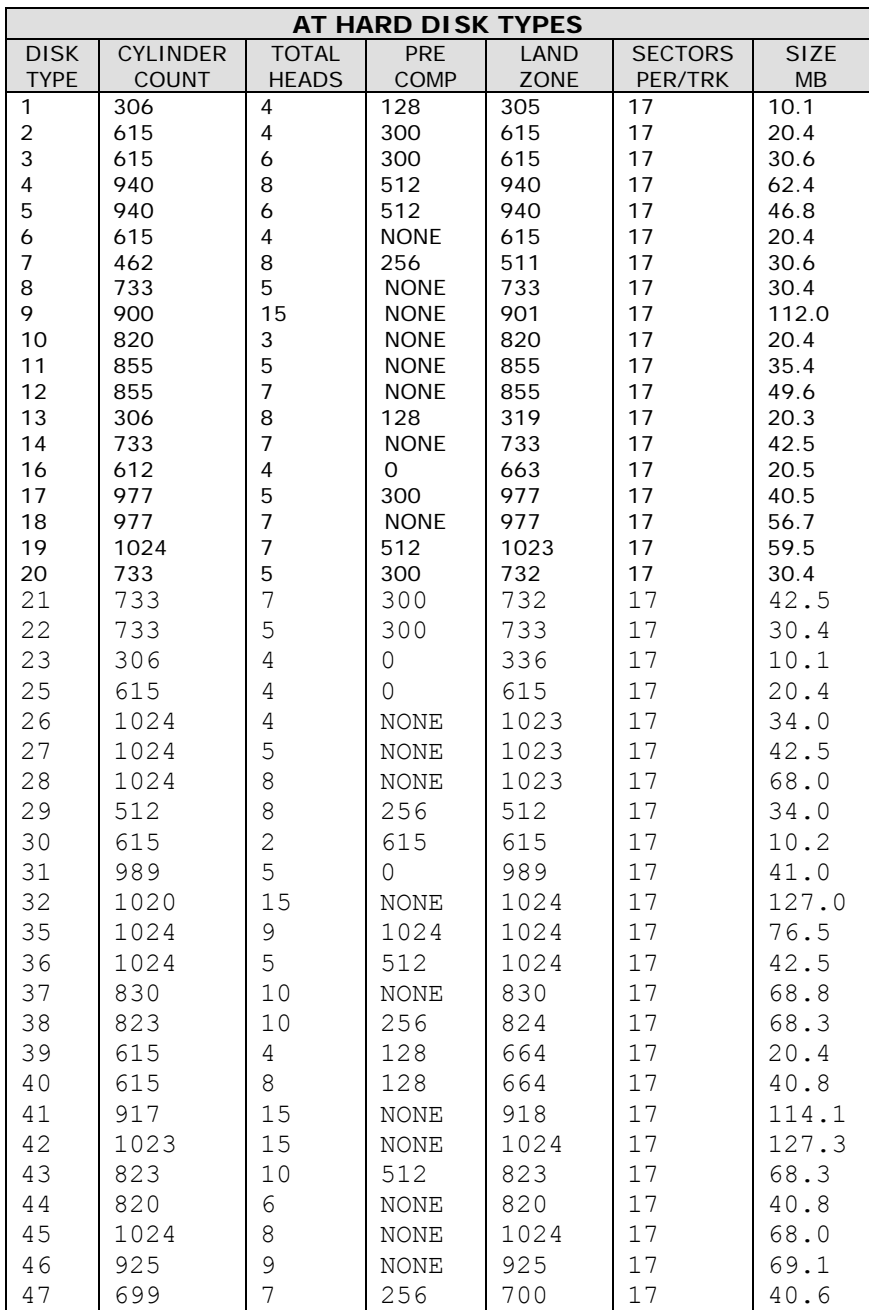

#### **42.2.2 Code**

This is the C code to read the contents of CMOS setup registers and diagnose it. It analyzes the power of battery, checksum etc through the contents of CMOS registers. Once I received this code from someone else. I am not aware of the real author. The author assumes the size of the CMOS to be 64 bytes.

```
#include <stdio.h> 
#include <dos.h> 
typedef struct 
{ char seconds; /* AT Real Time Clock (RTC): Seconds */ 
       char secalrm; /* AT RTC: Seconds Alarm */ 
 char minutes; /* AT RTC: Minutes */ 
 char minalrm; /* AT RTC: Minutes Alarm */ 
     char hours; /* AT RTC: Hours */ char hrsalrm; /* AT RTC: Hours Alarm */ 
      char dayofweek; /* AT RTC: day of week */ 
      char dayofmon; /* AT RTC: day of month */ 
     char month; \frac{1}{10} /* AT RTC: month */<br>char year; /* AT RTC: year */
                       /* AT RTC: year */ char aregister; /* STATUS REGISTER A */ 
      char bregister; /* STATUS REGISTER B */ 
      char cregister; /* STATUS REGISTER C */ 
       char dregister; /* STATUS REGISTER D */ 
       char diagnostic; /* Diagnostics status byte */ 
      char shutdown; /* Shutdown status byte */ 
       char diskettes; /* A & B diskette types */ 
      char reserved1; /* undefined */ 
      char harddrive; /* C & D hard drive types */ char reserved2; /* undefined */ 
      char equipment; /* equipment byte */char lowbyte; \frac{1}{x} low byte of base memory */<br>char highbyte; \frac{1}{x} high byte of base memory *
                         /* high byte of base memory *//* 100h = 256k, 200h = 512k, 280h = 640k */
      char extlow; \frac{1}{2} /* low byte of extended memory \frac{1}{2} char exthigh; /* high byte of extended memory */ 
                          /* 200h=512k;400h=1024k;etc to 3c00h=15360k */ 
      char drivec; \frac{1}{2} /* more data on drive c */
      char drived; \frac{1}{2} /* more data on drive d */
      char reserved[19]; /* reserved */ unsigned checksum; 
      char extlow1; /* same as extlow */char exthigh1; /* same as exthigh */
```
char century;  $\frac{1}{x}$  binary coded decimal value for century  $\frac{x}{x}$  $/* 19h = 1900$  for example  $*/$ 

```
char infoflag; /* bit 7 set = top 128k installed */
     char info[12];
} CMOS, *CMOSPTR; 
#define CMOS_ADDR 0x70 /* address port of CMOS */ 
#define CMOS_DATA 0x71 /* data port for CMOS */ 
void GetCMOS( char *cmosdata ) /* read CMOS data (64 bytes) */ 
{ 
   unsigned char j, byte; 
  for ( j=0; j<64; j++ )
    \left\{ \begin{array}{c} \end{array} \right\} disable( ); /* disable interrupts */ 
outportb( CMOS ADDR, j ); \gamma /* specify byte to get */
byte= inportb( CMOS DATA ); /* get data */
     enable( ); \frac{1}{2} /* enable interrupts */
     *cmosdata++ = byte; * * save CMOS data */
     } 
} /*--GetCMOS( )-------------*/ 
void ReadCMOS( void ) 
{ 
   static char *floppy[] = { 
                       "None", 
                       "360K 5.25-inch", 
                       "1.2M 5.25-inch", 
                       "720K 3.5-inch", 
                      "1.44M 3.5-inch" 
 }; 
   static char *display[] = { 
"EGA", / / 00 */ "40 column CGA", /* 01 */ 
                      "80 column CGA", /* 10 */ 
                     ''MDA'', / * 11 * / }; 
  static char *math[] = { "Not Installed", 
                      "Installed" 
 }; 
  static char \stardiag[] = {
                       "Time", 
                       "Hard Dr", 
                       "Memory", 
                       "CnfInfo", 
                       "Chksum",
```
# **342 A to Z of C**

 "PwrOK"  $\}$  ; and the set of  $\{$   $\}$  ; and  $\{$   $\}$  ; and  $\{$   $\}$  ; and  $\{$   $\}$  ; and  $\{$   $\}$  ; and  $\{$   $\}$  ; and  $\{$   $\}$  ; and  $\{$   $\}$  ; and  $\{$   $\}$  ; and  $\{$   $\}$  ; and  $\{$   $\}$  ; and  $\{$   $\}$  ; and  $\{$   $\$  static char \*status[] = { "OK", "Not OK" }; static char \*hardtbl[] = { "┌──────┬──────────┬───────┬──────┬──────┬─────────┬──────┐", "│Drive │ Cylinder │ Heads/│ Pre- │ Land │ Sectors │ Size │", "│ Type │ (Tracks) │ Sides │ Comp │ Zone │ Per Trk │ (MB) │", "│──────┼──────────┼───────┼──────┼──────┼─────────┼──────│" }; static char \*harddisk[] = { "│ None │ │ ─── │ ── │ ─── │ ─── │ ─── │ ─── │ ─── │", "│ 1 │ 306 │ 4 │ 128 │ 305 │ 17 │ 10.1 │", "│ 2 │ 615 │ 4 │ 300 │ 615 │ 17 │ 20.4 │", "│ 3 │ 615 │ 6 │ 300 │ 615 │ 17 │ 30.6 │", "│ 4 │ 940 │ 8 │ 512 │ 940 │ 17 │ 62.4 │", "│ 5 │ 940 │ 6 │ 512 │ 940 │ 17 │ 46.8 │", "│ 6 │ 615 │ 4 │ NONE │ 615 │ 17 │ 20.4 │", "│ 7 │ 462 │ 8 │ 256 │ 511 │ 17 │ 30.6 │", "│ 8 │ 733 │ 5 │ NONE │ 733 │ 17 │ 30.4 │", "│ 9 │ 900 │ 15 │ NONE │ 901 │ 17 │112.0 │", "│ 10 │ 820 │ 3 │ NONE │ 820 │ 17 │ 20.4 │", "│ 11 │ 855 │ 5 │ NONE │ 855 │ 17 │ 35.4 │", "│ 12 │ 855 │ 7 │ NONE │ 855 │ 17 │ 49.6 │", "│ 13 │ 306 │ 8 │ 128 │ 319 │ 17 │ 20.3 │", "│ 14 │ 733 │ 7 │ NONE │ 733 │ 17 │ 42.5 │", "│ 16 │ 612 │ 4 │ 0 │ 663 │ 17 │ 20.5 │", "│ 17 │ 977 │ 5 │ 300 │ 977 │ 17 │ 40.5 │", "│ 18 │ 977 │ 7 │ NONE │ 977 │ 17 │ 56.7 │", "│ 19 │ 1024 │ 7 │ 512 │ 1023 │ 17 │ 59.5 │", "│ 20 │ 733 │ 5 │ 300 │ 732 │ 17 │ 30.4 │", "│ 21 │ 733 │ 7 │ 300 │ 732 │ 17 │ 42.5 │", "│ 22 │ 733 │ 5 │ 300 │ 733 │ 17 │ 30.4 │", "│ 23 │ 306 │ 4 │ 0 │ 336 │ 17 │ 10.1 │", "│ 25 │ 615 │ 4 │ 0 │ 615 │ 17 │ 20.4 │", "│ 26 │ 1024 │ 4 │ NONE │ 1023 │ 17 │ 34.0 │", "│ 27 │ 1024 │ 5 │ NONE │ 1023 │ 17 │ 42.5 │", "│ 28 │ 1024 │ 8 │ NONE │ 1023 │ 17 │ 68.0 │", "│ 29 │ 512 │ 8 │ 256 │ 512 │ 17 │ 34.0 │", "│ 30 │ 615 │ 2 │ 615 │ 615 │ 17 │ 10.2 │", "│ 31 │ 989 │ 5 │ 0 │ 989 │ 17 │ 41.0 │", "│ 32 │ 1020 │ 15 │ NONE │ 1024 │ 17 │127.0 │", "│ 35 │ 1024 │ 9 │ 1024 │ 1024 │ 17 │ 76.5 │", "│ 36 │ 1024 │ 5 │ 512 │ 1024 │ 17 │ 42.5 │", "│ 37 │ 830 │ 10 │ NONE │ 830 │ 17 │ 68.8 │",

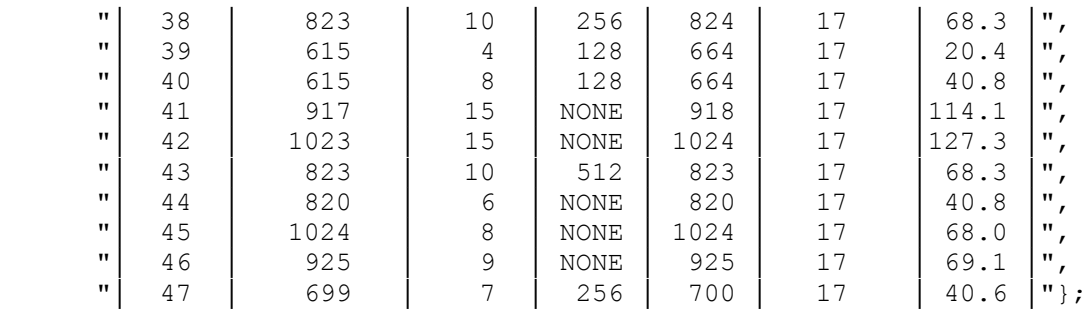

```
 CMOS cmosdata; 
char *iptr = (char * ) & cmosdata;
 int j, k, drive;
```

```
GetCMOS( iptr ); \frac{1}{2} /* read 64 bytes of CMOS data */
 printf( "CMOS Diagnostics Status:\n" ); 
j = (cmosdata.diagnostic >> 2);
for (k=0; k<6; k++)
   { 
   printf( "\-7s: \sin", \text{diag}[k], \text{status}[(i \& 1)] );
  \Rightarrow \Rightarrow 1;
   } 
printf( "\nCMOS Equipment Information:\n" );
printf( "Display: \sin", display[(cmosdata.equipment >> 4) & 3] );
printf( " Coproc: %s\n", math[(cmosdata.equipment & 2)] );
drive = 'A';
j = (cmosdata.equipment & 1) * (1 + (cmosdata.equipment >> 6));
```
}

```
 printf( " Floppy: %d\n",j ); 
if (j) { 
     printf( "Drive %c: %s\n", drive++, 
                                   floppy[(cmosdata.diskettes >> 4)] );
```

```
 printf( "Drive %c: %s\n", drive++, 
                              floppy[(cmosdata.diskettes & 0x0f)] );
```

```
 printf( "Hard Dr: " ); 
 if ( cmosdata.harddrive ) /* at least 1 hard drive */
```

```
 { 
printf("\n\n\cdot);
 for ( j=0; j<4; j++ )
       printf( " \frac{1}{3} \n", hardtbl[j] );
 i = (cmosdata.harddrive >> 4);
```

```
k = (cmosdata.harddrive & 0x0f);
if (i == 15)
```

```
j = (cmosdata.drivec);
```
if  $(k == 15)$ 

```
k = (cmosdata.drived);
       printf( "Drive %c: %s\n", drive++, harddisk[j] ); 
      printf( "Drive \frac{\cosh \pi}{\cosh \pi}, drive, harddisk[k] );<br>printf( "
 printf( " └──────┴──────────┴────" 
 "───┴──────┴──────┴─────────┴──────┘\n" ); 
      } 
     else 
         printf( "None\n" ); 
    iptr = (char *)&cmosdata; 
   printf( "\nHex Dump of CMOS RAM:\n" );
   for ( j=0, k=0 ; j<64; j++ )
      { 
         printf( "%02x ", *iptr++ ); 
        k++;if ( k == 16 )
            { 
           k = 0;printf("\n\n\);
 } 
      } 
} /*--ReadCMOS( )-----------*/ 
int main( void ) 
{ 
   ReadCMOS( ); 
   return(0); 
} /*--main( )----------*/
```
# **42.3 Illegal Operation**

 By programming CMOS RAM, we can even remove the setup password through programs. It is explained in "Illegal Codes" unit.